# The etaremune package  $*$

Hendri Adriaens http://stuwww.uvt.nl/~hendri

v1.2 (2005/06/01)

#### **Abstract**

This package implements the etaremune environment which is similar to the enumerate environment, except that labels are decreasing instead of increasing. This package provides an alternative to the revnum package which uses a lot of counters. The style of lists can be controlled locally and globally.

### **Contents**

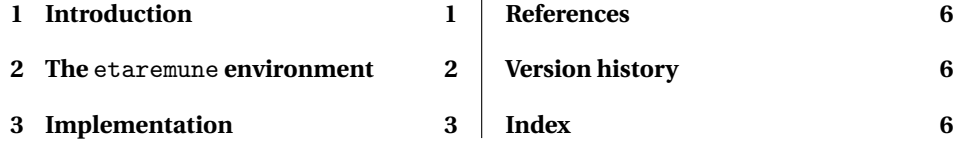

## **1 Introduction**

This package implements the etaremune environment which labels items with decreasing numbers, starting from the number of items in the environment. Since this number is not known at the start of the environment, we use a two step procedure. On the first  $E$ <sub>TE</sub>X run, we determine the number of items in each etaremune environment and number the items in a default way and on the second run, we number all items correctly.

The revnum package [2] already implements this environment. It provides the revnumerate environment which labels the items with decreasing numbers. This package has as main drawback that it consumes numerous counters. It uses 4 counters plus 1 for every revnumerate environment in the document. In big documents, this can cause problems. The package at hand uses only 2 counters, irrespective of the number of etaremune environments used in the document.

I created the first version of the main code of this package to solve a question on the T<sub>E</sub>X-NL mailing list. I figured that it might be a good idea to put my code in a small package on CTAN as an alternative for revnum.

<sup>∗</sup>This package can be downloaded from CTAN mirrors: /macros/latex/contrib/etaremune. See etaremune.dtx for information on installing etaremune into your LATEX distribution and for the license of this package.

### **2 The** etaremune **environment**

*environment* The etaremune environment works just as the enumerate environment and has the etaremune same control possibilities using macros like \labelenumi, \theenumi and \@listi. See for a detailed description of customizing enumerate and etaremune environments a LATEX manual, for instance [1], pages 128-131 and 144-151.

> The etaremune environment is different from the enumerate environment in labeling the items. This environment labels items with decreasing numbers.

\begin{etaremune}[〈*options*〉] 〈*items*〉 \end{etaremune}

As ETEX cannot know at the beginning of the environment how many items it will have to typeset, this environment computes the starting point of the list in two ETEX runs, using the auxiliary file. On the first run, the number of items is counted and the items will be numbered with increasing numbers (as in the enumerate environment) and on the second run, the item labels will be set correctly. See an example below.

- 3. Not important.
- 2. Quite relevant.
- \begin{etaremune} \item Not important. \item Quite relevant. \item Paramount. \end{etaremune}

1. Paramount.

The etaremune environment will avoid creating labels with negative numbers as this can cause problems when using alphabets for labels.<sup>1</sup> So when adding items to an existing list, these will be numbered with 0 on the next run. Another ETEX run will settle the item labels again.

The optional argument 〈*options*〉 can be used to control the style of the environment (see below) and the starting point (if one wants to replace the starting point computed by etaremune).

5. First.

4. Second.

3. Third.

\begin{etaremune}[start=5] \item First. \item Second. \item Third. \end{etaremune}

The etaremune environment can be nested up to four levels deep, like the standard enumerate environment. The example below also shows an example of customizing item labels and referring to items. Notice that it takes three ETEX runs for references to

<sup>&</sup>lt;sup>1</sup> Positions -1, -2,... in an alphabet are not defined by the  $\mathbb{A}E[X]$  macro \@alph and friends.

items in the etaremune environment to settle.

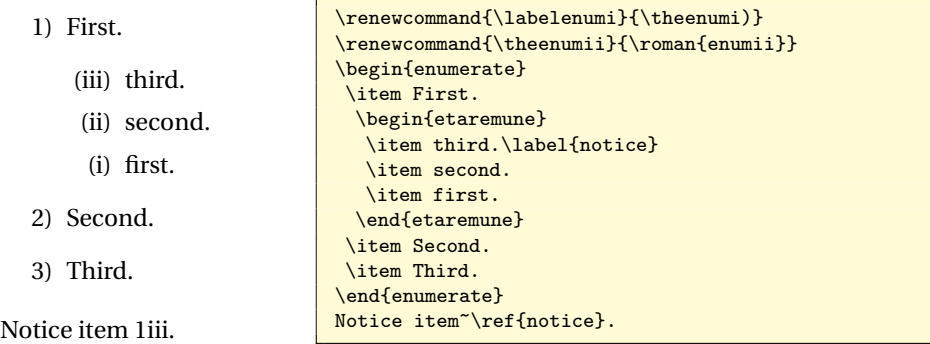

topsep partopsep itemsep parsep leftmargin rightmargin listparindent itemindent labelwidth labelsep

*options* The etaremune package allows for specifying some style parameters to control the markup of lists. These are the vertical lengths \topsep, \partopsep, \itemsep and \parsep and the horizontal lengths \leftmargin, \rightmargin, \listparindent,  $\left\{ \Delta \right\}$  when set through the optional argument 〈*options*〉, these lengths are set locally (so holding only for the environment at hand).

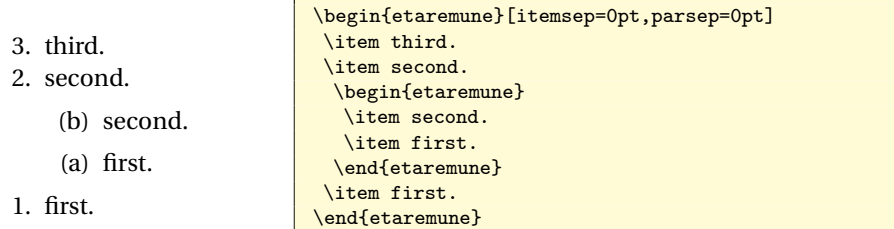

One can also change the style of all etaremune environments throughout the document by specifying these options in the \usepackage command.

- 3. third.
- 2. second.
- (b) second.
- (a) first.
- 1. first.

\usepackage[leftmargin=0pt,labelsep=20pt]{etaremune} ... \begin{etaremune} \item third. \item second. \begin{etaremune} \item second. \item first. \end{etaremune} \item first. \end{etaremune}

### **3 Implementation**

```
1 %<*etaremune>
2 \NeedsTeXFormat{LaTeX2e}[1995/12/01]
3 \ProvidesPackage{etaremune}[2005/06/01 v1.2 Reversed enumerate (HA)]
```
<sup>2</sup>See for instance [1], pages 144–151, for more information.

Build global and local options. We need some delicate work with presets here as  $\mathbb{M}$ <sub>F</sub>X resets dimens locally in each environment. So setting lengths globally couldn't be done without presets.

```
4 \RequirePackage{xkeyval}
 5 \def\@tempa#1#2{%
   6 \DeclareOptionX{#1}{\presetkeys[EM]{template}{#1=##1}{}}%
 7 \define@key[EM]{template}{#1}{\setlength#2{##1}}%
8 }
9\XKV@for@n{topsep,partopsep,itemsep,parsep,leftmargin,rightmargin,%
10 listparindent,itemindent,labelwidth,labelsep}\@tempb{%
11 \edef\@tempb{%
12 {\@tempb}\expandafter\noexpand\csname\@tempb\endcsname
13 }%
14 \expandafter\@tempa\@tempb
15 }
16 \DeclareOptionX*{%
17 \PackageWarning{etaremune}{Unknown option '\CurrentOption'}%
18 }
19 \ProcessOptionsX
20 \define@cmdkey[EM]{etaremune}[EM@]{start}{}
21 \presetkeys[EM]{etaremune}{start=-1}{}
Two counters needed in the package.
22 \newcounter{EM@itemctr}
23 \newcounter{EM@etaremunectr}
```
#### etaremune The main code.

24 \newenvironment{etaremune}[1][]{%

There is a (usual) maximum to nesting.

- 25 \ifnum\@enumdepth>\thr@@\@toodeep\else
- 26 \setkeys\*[EM]{etaremune}{#1}%
- 27 \advance\@enumdepth\@ne

Count the environments. Each environment gets a unique identification to be used to define macros containing the number of items and to set starting points on the second run.

28 \stepcounter{EM@etaremunectr}%

Backup the number of items that we have seen so far in a higher level. We reinitialize the items counter when we get back from the nested environment. Unfortunately, locally counting items is not possible as ET<sub>E</sub>X uses a box to typeset the item label. Otherwise, this macros would not be necessary.

29 \edef\EM@currnum{\the\c@EM@itemctr}%

This is a backup of the current level list number. This is used to be able to identify the current list at the end of the list taking into account possibly nested lists in this list.

30 \edef\EM@currlist{\romannumeral\c@EM@etaremunectr}%

Define the current level list counter.

31 \edef\@enumctr{enum\romannumeral\the\@enumdepth}%

Start counting items.

32 \setcounter{EM@itemctr}\z@

Initialize the step size to count backwards.

```
33 \let\EM@step\m@ne
```
34 \ifnum\EM@start<\z@

If we have no optional input, check whether the macro for the current list has been defined.

35 \@ifundefined{etaremune@\EM@currlist}{%

If the macro is not defined, we count forwards (like enumerate). Define the macro to produce a warning. This warning will be issued \AtEndDocument to notify the user that the document should be rerun.

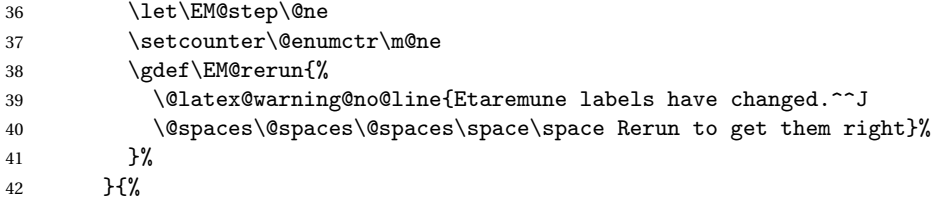

If the macro is defined, it contains the number of items of the current list at this depth. Use that to initiate the label counter.

43 \setcounter\@enumctr{\csname etaremune@\EM@currlist\endcsname}% 44 }%

If there was input, use that to set the starting point.

- 45 \else\setcounter\@enumctr\EM@start\fi
- 46 \stepcounter\@enumctr

Start the list.

47  $\langle$  1ist $\{\%$ 

At every item, step the label counter, check whether it is smaller than 0, increase the items counter by 1 and define the current label for referring to items.

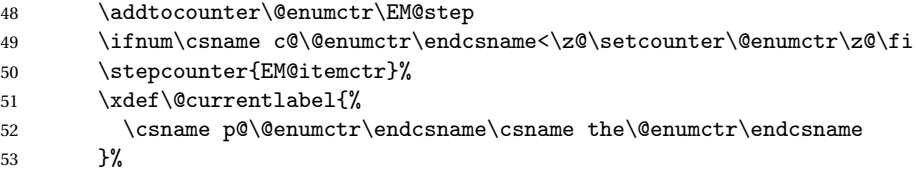

Typesets the item label.

54 \csname label\@enumctr\endcsname

Define how to align the label. This is the same as for the enumerate environment.

55 }{\def\makelabel##1{\hss\llap{##1}}\setrmkeys[EM]{template}}% 56  $\overline{f}$ 

57 }{%

The end of the environment. End the list.

58 \endlist

Write the number of items of the current list to the auxiliary file.

59 \immediate\write\@auxout{\string\gdef\expandafter\string

60 \csname etaremune@\EM@currlist\endcsname{\the\c@EM@itemctr}% 61 }%

Restore the items counter to continue counting the number of items in the environment at this level. This is needed when lists were nested.

```
62 \setcounter{EM@itemctr}\EM@currnum
```
63 }

Issue a warning when item labels haven't settled yet.

64 \AtEndDocument{\EM@rerun} 65 \let\EM@rerun\relax <sup>66</sup> 〈/etaremune〉

# **References**

- [1] Frank Mittelbach, Michel Goossens, Johannes Braams, David Carlisle, and Chris Rowley. The *EIFX Companion, Second Edition*. Addison-Wesley, 2004.
- [2] Jörn Wilms. revnum package, v1.0, 1997/05/10. CTAN:/macros/latex/contrib/ revnum.

## **Version history**

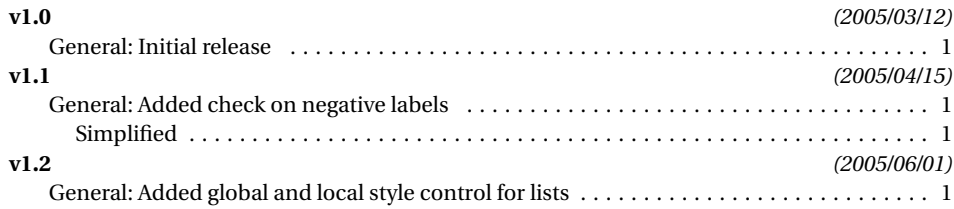

## **Index**

Numbers written in italic refer to the page where the corresponding entry is described; numbers underlined refer to the code line of the definition; numbers in roman refer to the code lines where the entry is used.

 $\overline{1}$ 

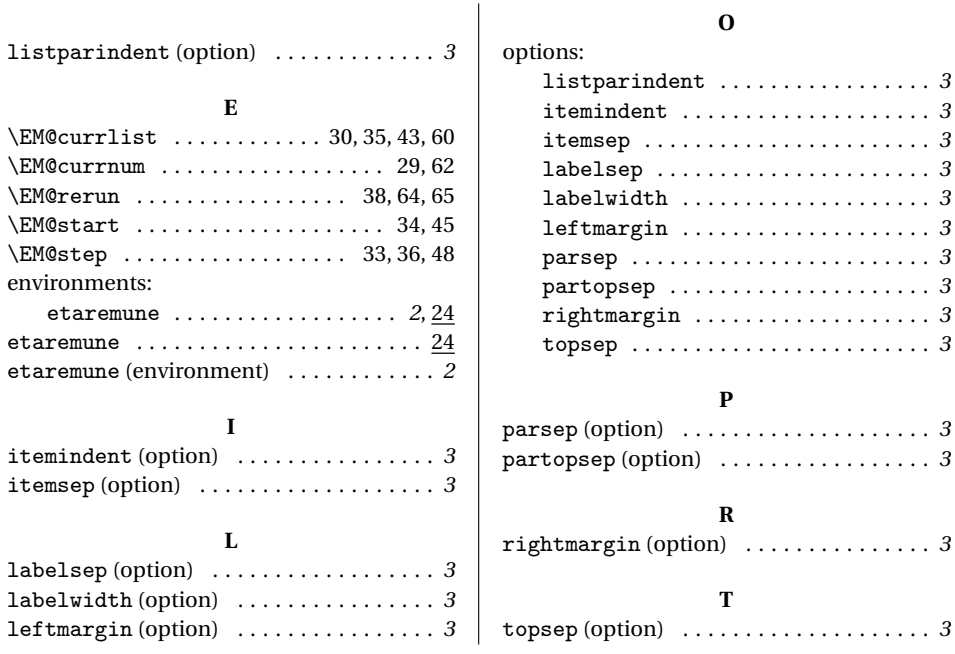